**E CIMB** BANK

## **Loyalty Transaction Procedures** Quick Reference Guide

**Model: A920**

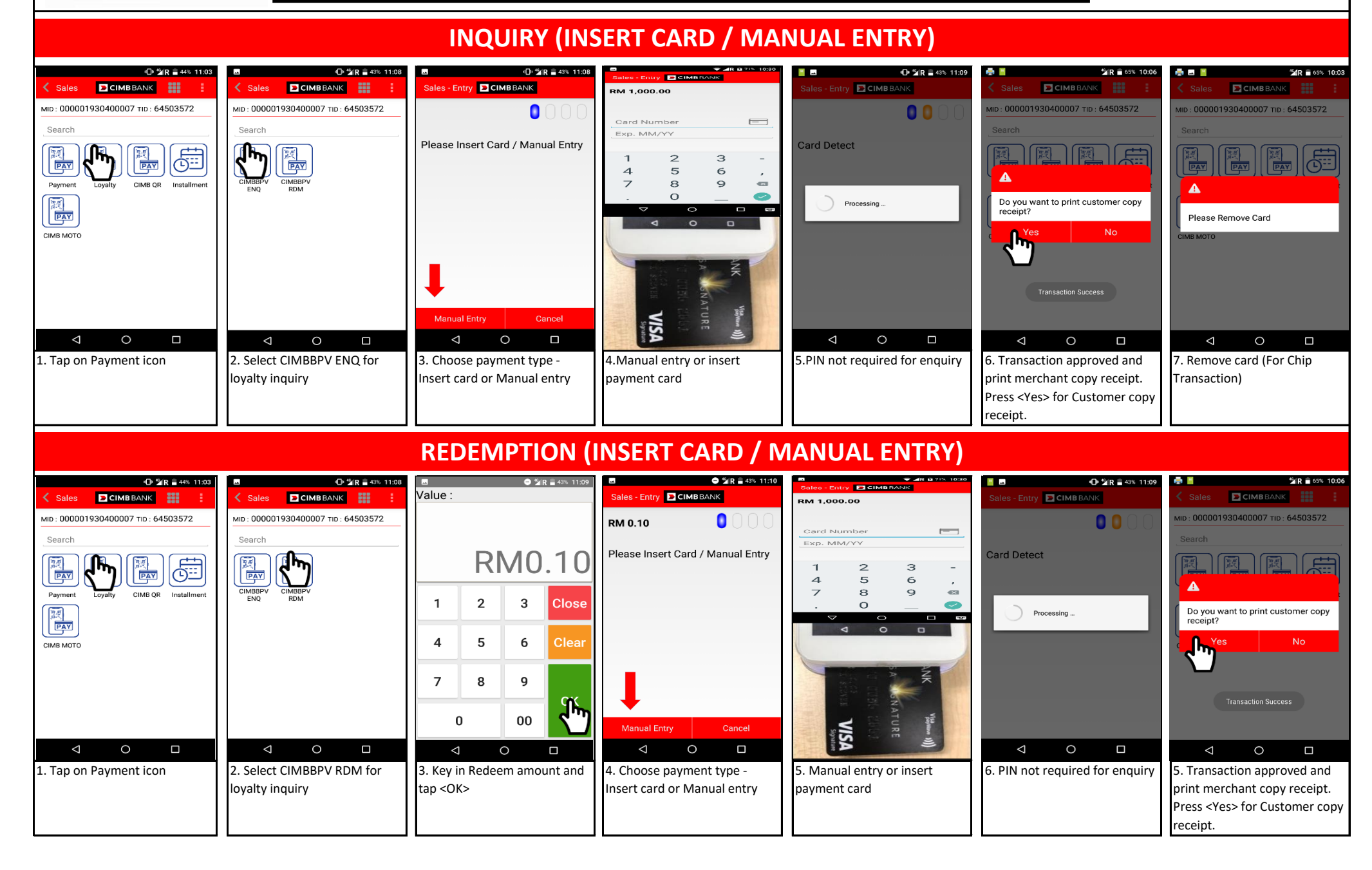